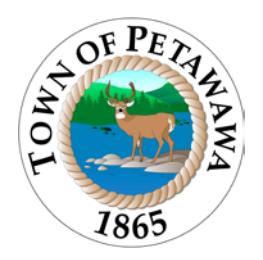

 TOWN OF PETAWAWA 1111 Victoria Street Petawawa, ON K8H 2E6 P: (613) 687-5536 F: (613) 687-5973 [www.petawawa.ca](http://www.petawawa.ca/)

## **Letter of Authorization**

To Whom It May Concern:

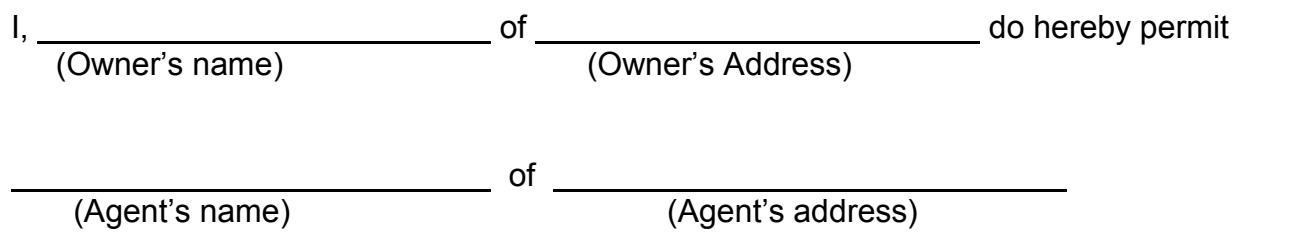

to act as Authorized Agent in regards to applying for, and receiving of Building/Demo Permits for the following project:

(Project Address)

(Owner's signature)

(Agent's signature)

(Date)

 $\overline{a}$ 

 $\overline{a}$ 

 $\overline{a}$ 

 $\overline{a}$ 

Town of Petawawa Planning & Development abrazeau@petawawa.ca 613-687-5536